## Filezilla Ftp Server Install >>>CLICK HERE<<<

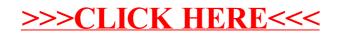